$<< 2009$ 

 $<< 2009$   $>> 2009$ 

- 13 ISBN 9787894760876
- 10 ISBN 7894760870

出版时间:2009-1

页数:322

PDF

更多资源请访问:http://www.tushu007.com

, tushu007.com

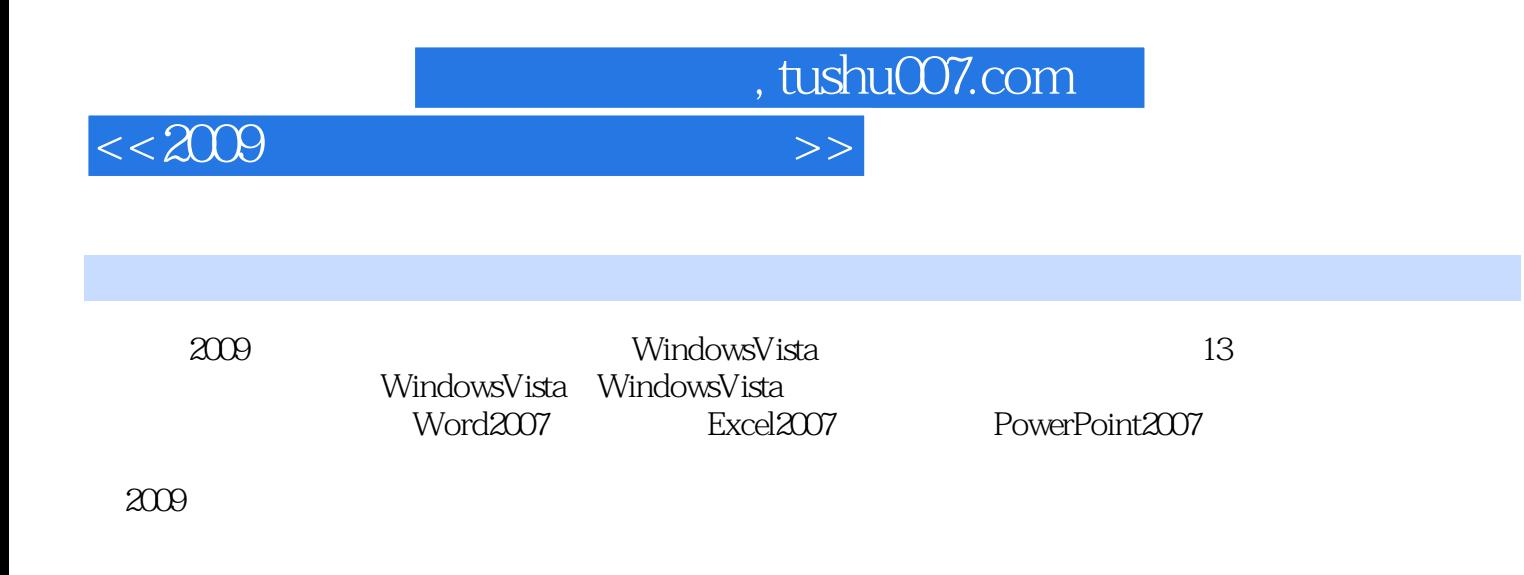

 $<<2009$ 

, tushu007.com

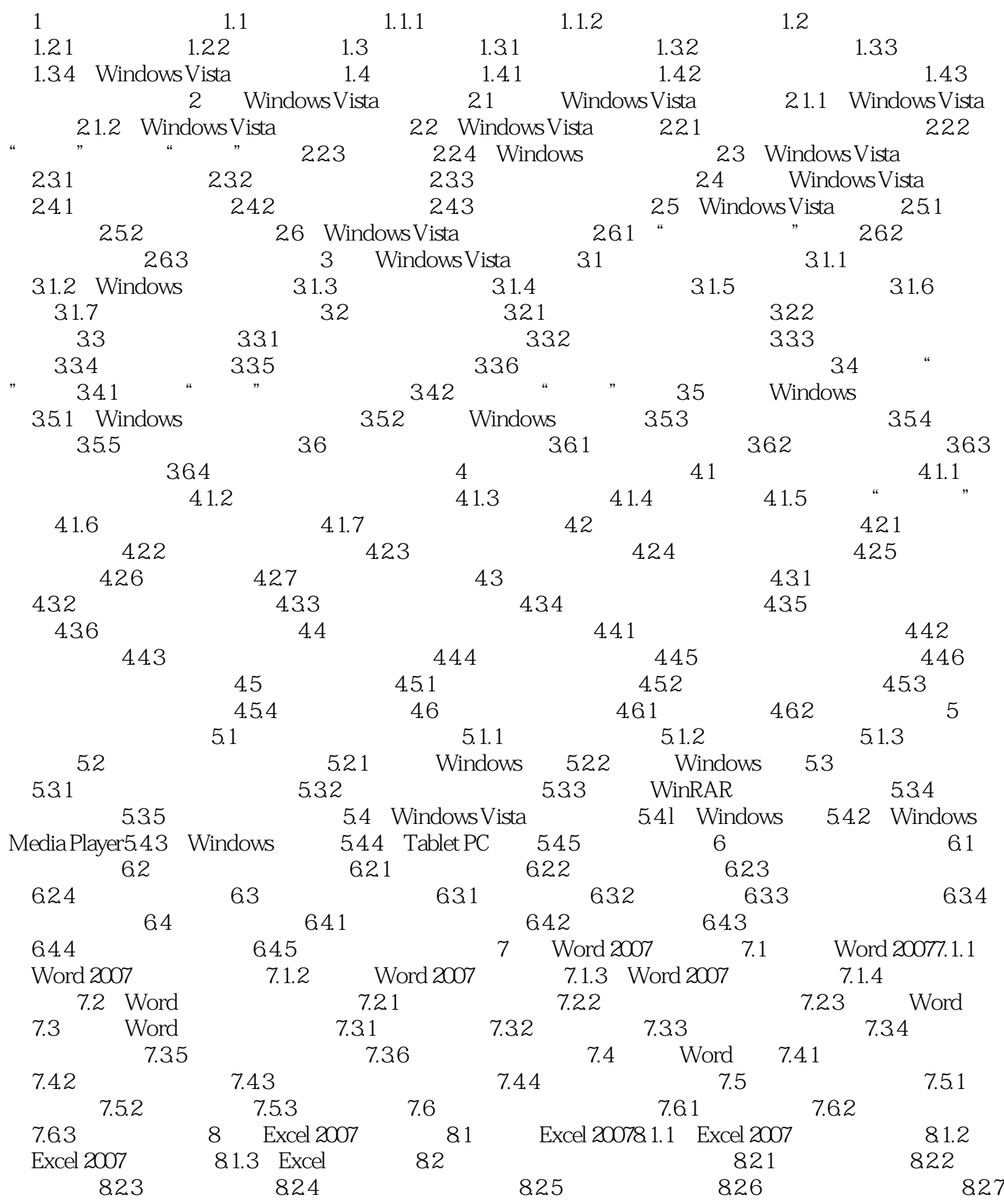

 $,$  tushu007.com

 $<<2009$ 

## 8.3 8.3.1 8.3.2 8.3.3 8.4 8.4.1 8.4.1 8.4.2 8.4.3  $8.4.4$   $8.4.5$   $8.4.6$   $8.5$ 8.5.1 Excel 8.5.2 8.5.3 8.5.4 8.5.5 8.5.6 8.6 8.6 8.6.1 8.6.2 8.6.3 9 PowerPoint 2007 9.1 PowerPoint 20079.1.1 PowerPoint 2007 9.1.2 PowerPoint  $9.2$   $9.2.1$   $9.2.2$   $9.2.3$   $9.2.4$  $9.25$  9.2.6 9.2.7 9.2.8 9.2.9  $9.3$  9.3.1  $9.31$  9.3.2 9.3.3  $9.4$   $9.41$   $9.42$   $9.43$  $9.44$  9.5  $9.5$  9.5.1 9.5.2  $9.53$  9.5.4  $9.6$  9.6.1 9.6.2  $9.63$  9.64 9.7 9.7.1 9.7.2  $97.3$  10  $101$   $101.1$  ADSL 10.1.2 10.2 IE 10.2.1 IE 10.2.2 10.2.3 10.2.4 10.2.5 12.2.6 10.3 10.3.1 10.3.2 10.3.3 10.3.4 10.3.5 10.3.5 10.3.6 RSS 10.4 10.4.1 10.4.2 Baidu 10.4.3 Google 10.5 10.5.1 IE 10.5.2 11  $11.1$  11.1.1  $11.1.2$  11.1.3  $11.1.3$ 11.1.4 11.1.5 11.2 Foxmail 11.2.1 Foxmail 11.2.2 11.2.3 11.2.4  $11.25$  11.3  $QQ11.31$   $QQ$  11.32 11.3.3  $11.34$   $11.35$  QQ  $11.36$  QQ  $12$   $12.1$ 12.1.1 QQLive 12.1.2 PPStream 12.2 12.2.1  $12.22$  12.2.3  $12.3$  12.3.1 12.3.1 12.3.2  $12.4$   $12.41$   $12.42$   $12.5$  BBS  $12.51$ BBS 12.5.2 12.5.3 12.5.4 12.5.4 12.6 12.6.1 12.6.2 12.6.3 12.6.4 12.6.5 13  $131$  13.1.1  $131.2$  13.1.3 13.2 help to the 13.2.1 to the 13.2.2 to the 13.2.2 to the 13.2.1 to the 13.2.1 contract to the 13.2.1 contract to the 13.2.1 contract to the 13.2.1 contract to the 13.2.1 contract to the 13.2.1 contract to the 13.2.1 cont 13.3.1 The contract of the 13.3.2 to the 13.4 Windows Defender Windows 墙13.4.1 Windows Defender与间谍软件13.4.2 打开或关闭Windows Defender13.4.3 认识Windows防火 1344 Windows 135 360 1351 1352  $1353$  136  $1361$  13.62 1363 137 Windows 137.1 137.2 13.8 (13.8.1 13.8.2 13.8.3  $13.81$

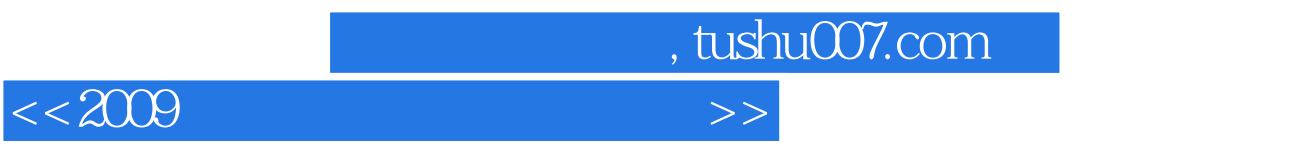

 $2009$ 

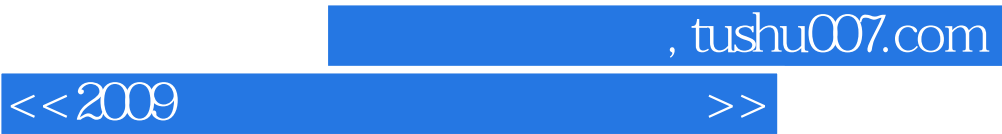

本站所提供下载的PDF图书仅提供预览和简介,请支持正版图书。

更多资源请访问:http://www.tushu007.com